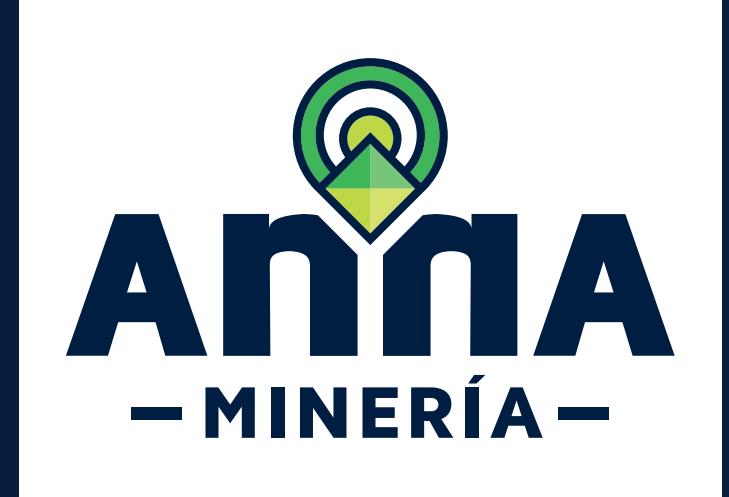

## GUÍA DE APOYO ADMINISTRAR

profesionales

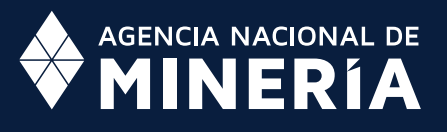

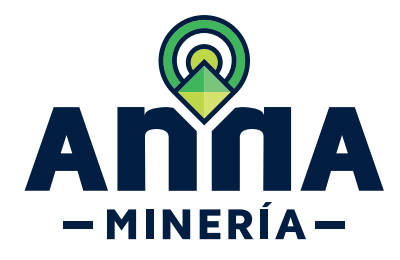

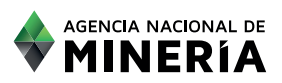

## Guía de Apoyo Cuenta del cliente **Administrar profesionales**

## **Guía de Apoyo**

Esta guía ayuda al solicitante a entender el objetivo de las funciones. La guía proviene instrucciones a seguir paso a paso para ejecutar la función.

## **Requisitos Previos**

- $\checkmark$  El usuario y el agente deben estar registrados en el sistema y tener un número de usuario.
- $\checkmark$  El usuario asignador ha iniciado sesión en el sistema.

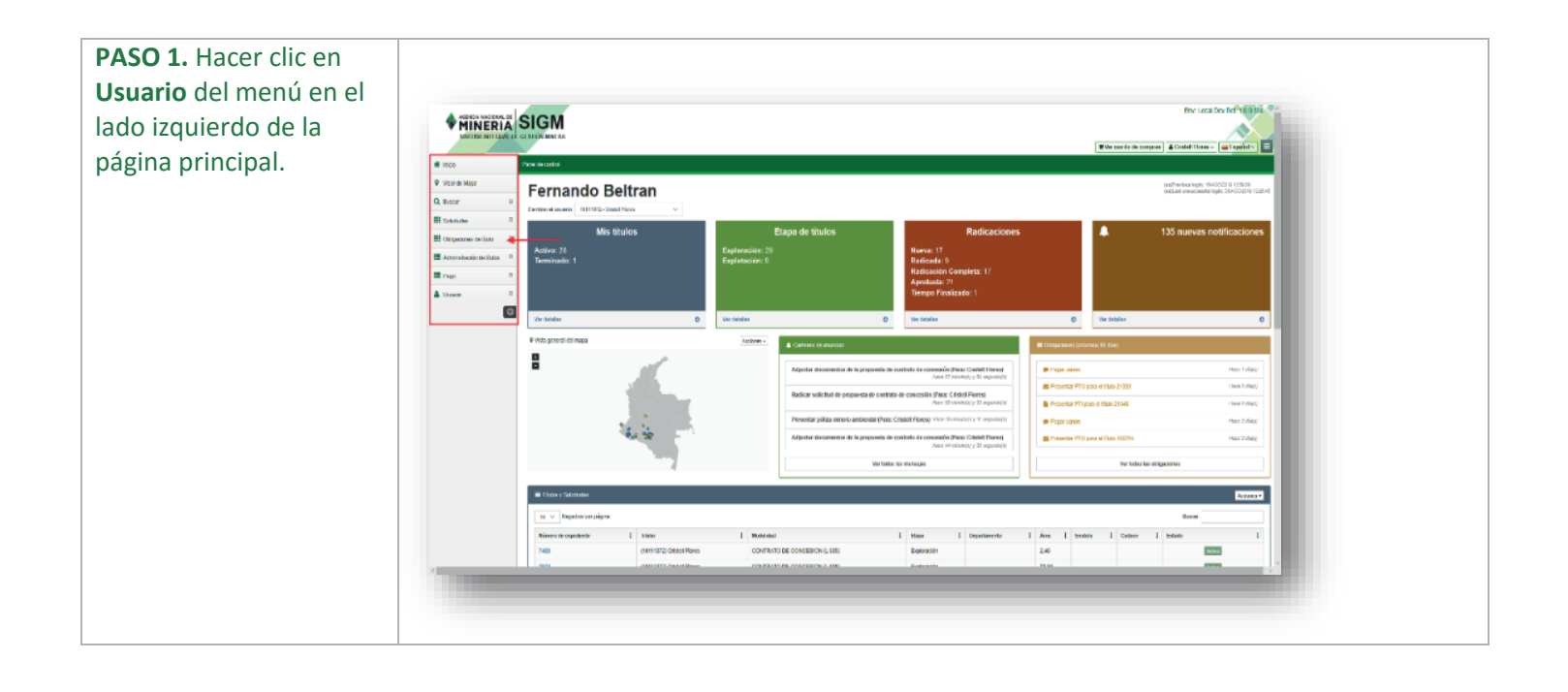

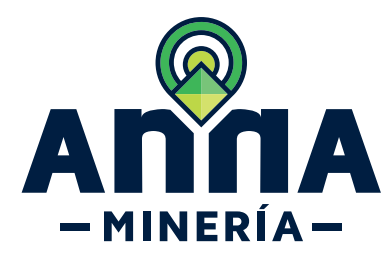

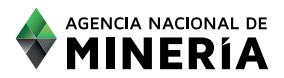

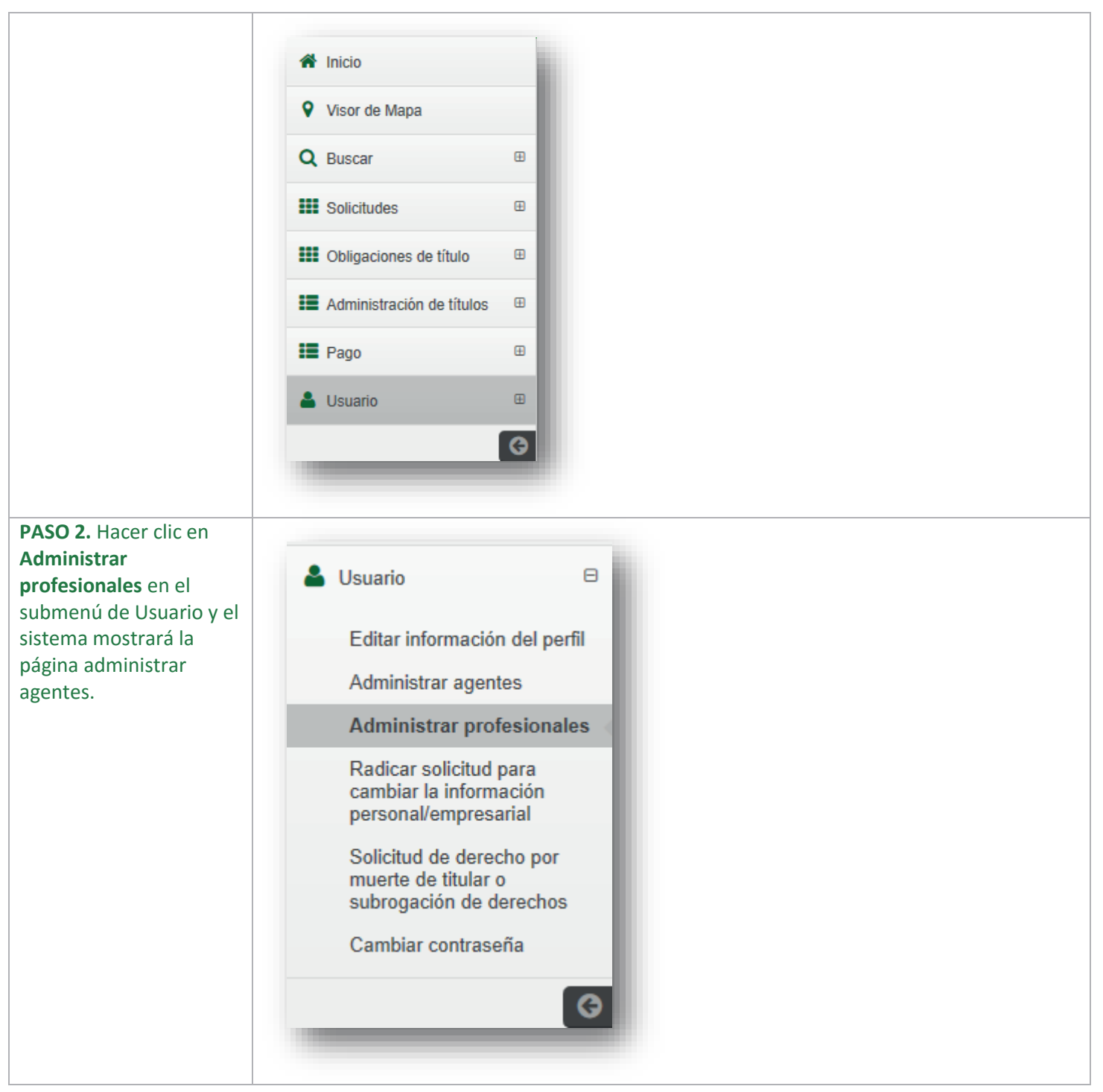

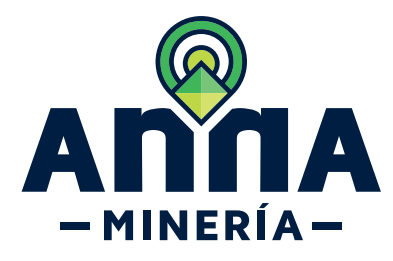

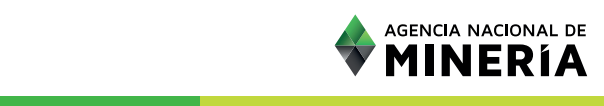

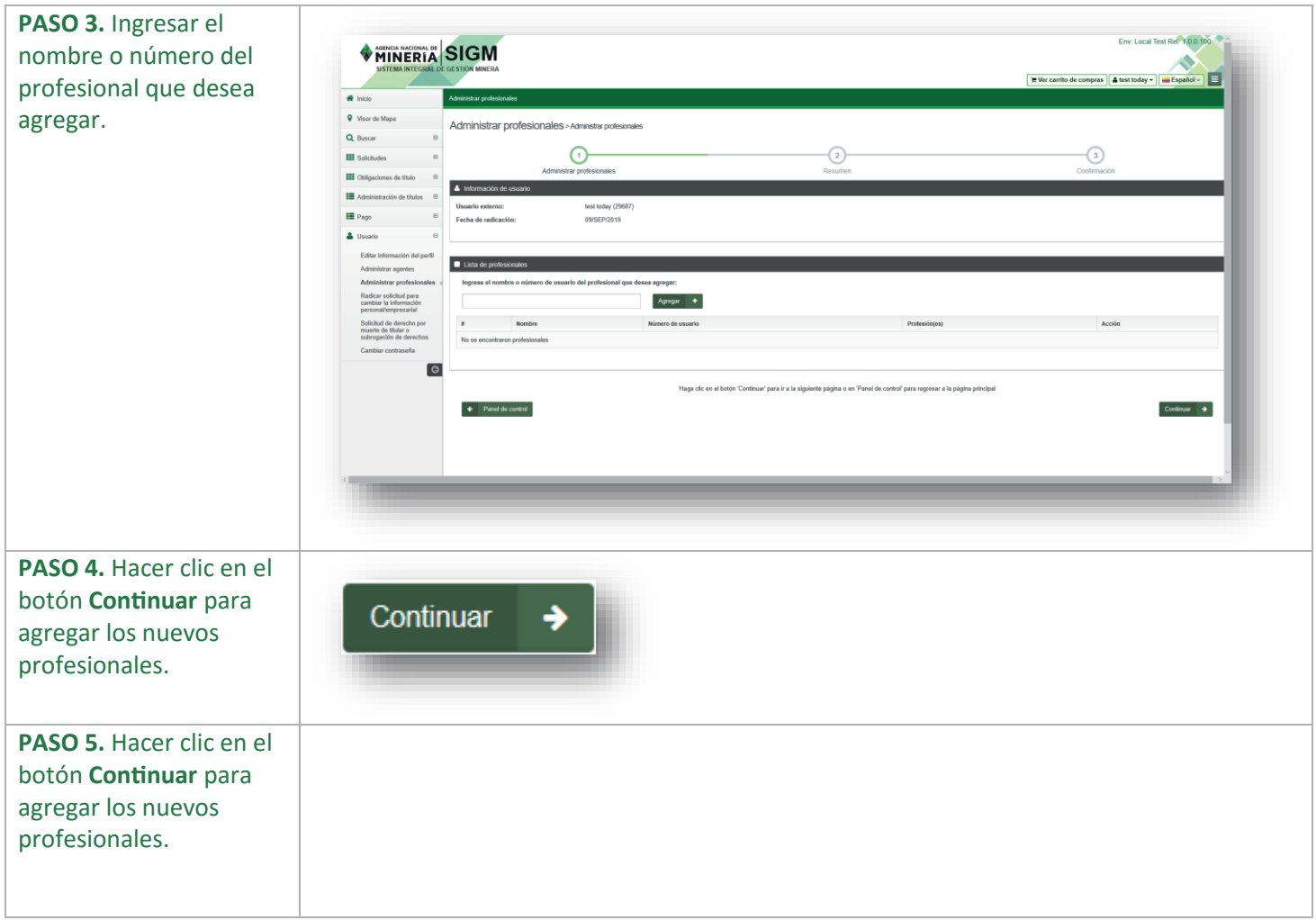

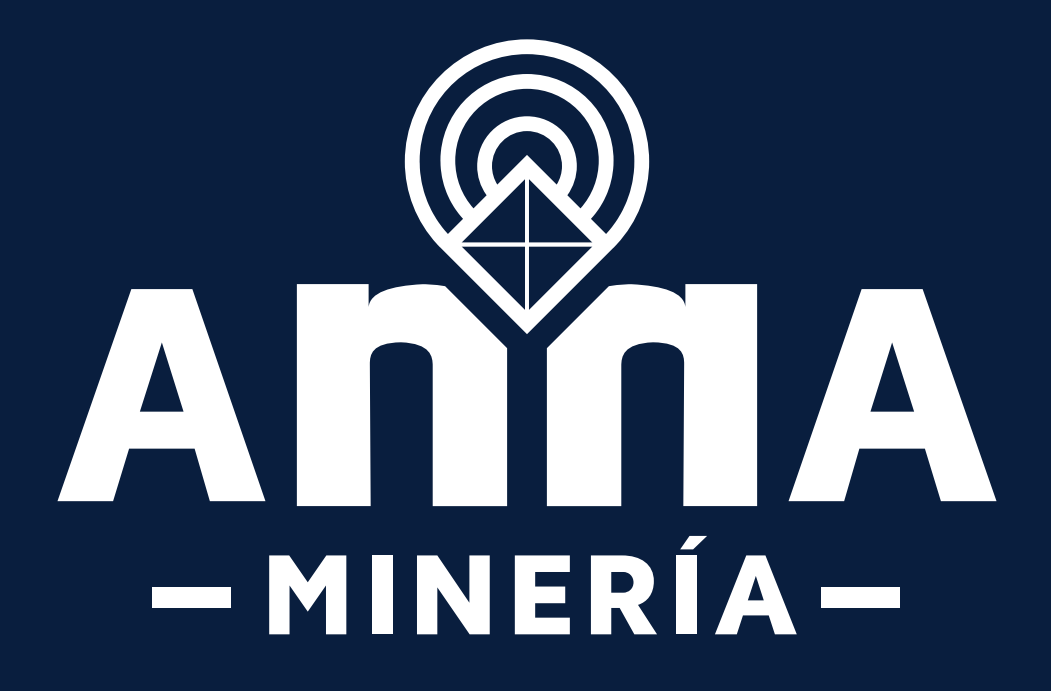